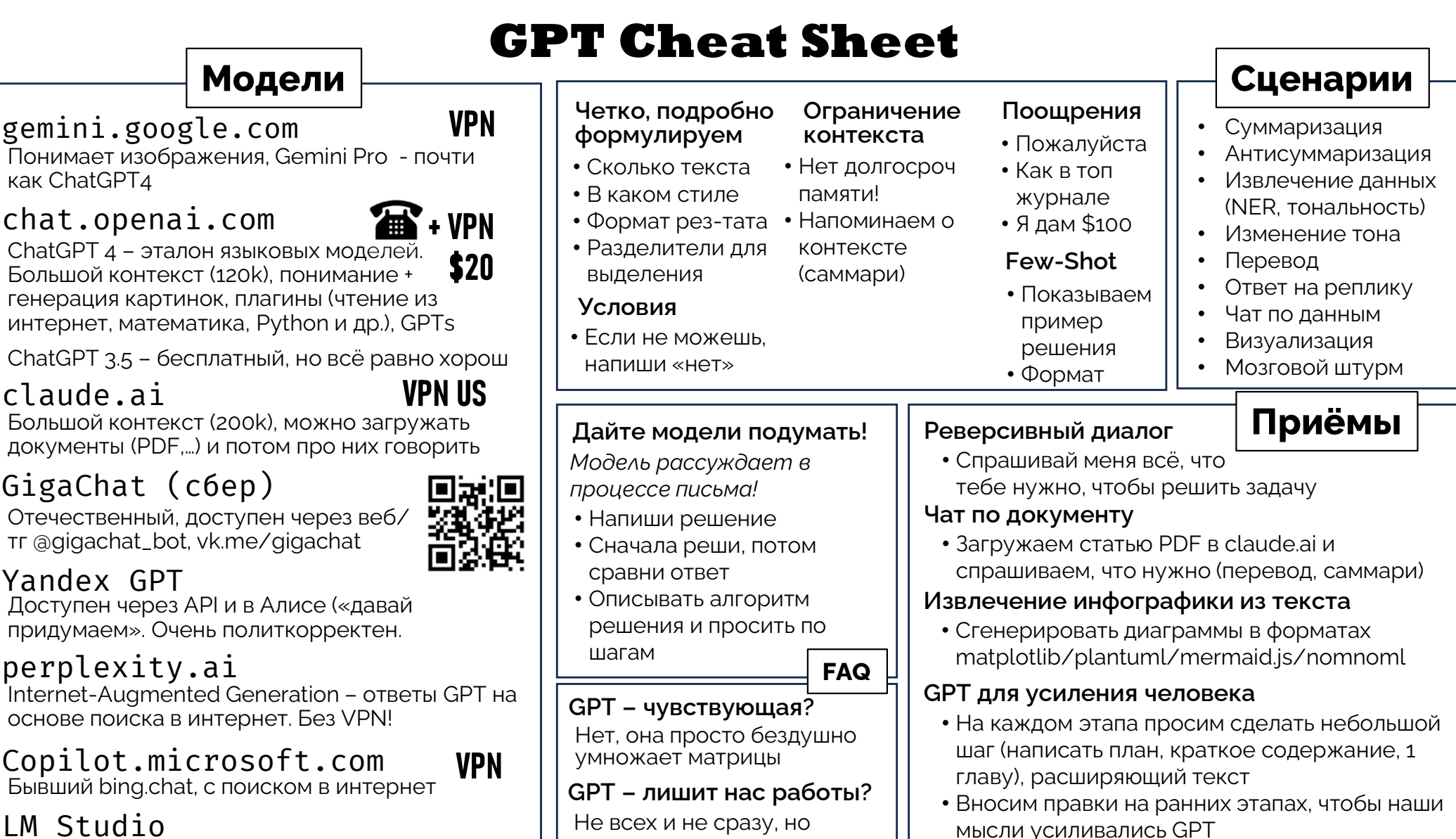

• Не полагаемся на контекст!

by Dmitry Soshnikov

ashwarsico soshnikov.com

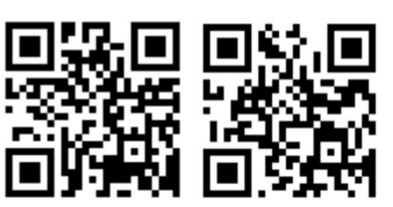

ChatGPT 4 - эталон языковых моделей. Большой контекст (120k), понимание + генерация картинок, плагины (чтение из интернет, математика, Python и др.), GPTs

ChatGPT 3.5 - бесплатный, но всё равно хорош

## claude.ai

Большой контекст (200k), можно загружать документы (PDF,...) и потом про них говорить

# GigaChat (c6ep)

Отечественный, доступен через веб/ Tr agigachat bot vk.me/gigachat

## Yandex GPT

Доступен через АРІ и в Алисе («давай придумаем». Очень политкорректен.

## perplexity.ai

Internet-Augmented Generation - ответы GPT на основе поиска в интернет. Без VPN!

# **Copilot.microsoft.com**<br>Бывший bing.chat, с поиском в интернет

# IM Studio

Инструмент для локального запуска открытых LLM. Хорошо работает на MacBook M1-M3

#### poe.com

#### **VPN**

Возможность использования различных моделей из единого интерфейса (для некоторых VPN)

Telegram @GPT4TelegramBot

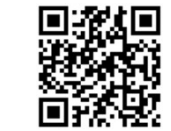

\$ cat program.py | yogpt -p "Please explain what the following Python code does: []"

нужно уже смотреть, как работать вместе с ней

#### Из командной строки

\$ pip install yogpt